# <span id="page-0-2"></span>Genominator

April 20, 2011

<span id="page-0-1"></span><span id="page-0-0"></span>addPrimingWeights *Adding priming weights to an AlignedRead object.*

# Description

This function adds priming weights to an AlignedRead object.

# Usage

```
addPrimingWeights(aln, weights = NULL, overwrite = FALSE, \ldots)
```
# Arguments

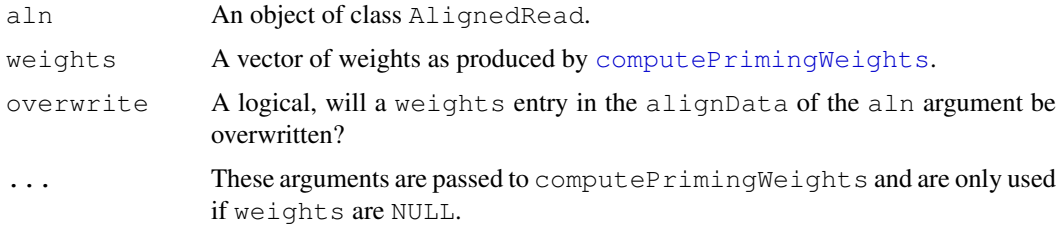

# Details

If the weights are not supplied, the weights are calculated using the aln object itself.

## Value

An object of class AlignedRead with a weights component in its alignData slot.

## Author(s)

Kasper Daniel Hansen <khansen@jhsph.edu>.

#### References

Hansen, K. D., Brenner, S. E. and Dudoit, S (2010) Biases in Illumina transcriptome sequencing caused by random hexamer priming. Nucleic Acids Res, doi:10.1093/nar/gkq224

#### See Also

[computePrimingWeights](#page-6-0) and the extended example in the 'Working with ShortRead' vignette.

# Examples

```
if(require(ShortRead)) {
 bwt.file <- system.file("extdata", "bowtie", "s_1_aligned_bowtie.txt",
                          package="ShortRead")
 aln <- readAligned(bwt.file, type = "Bowtie")
 weights <- computePrimingWeights(aln, weightsLength = 2L)
 aln \leq addPrimingWeights(aln, weights = weights)
 head(alignData(aln)$weights)
}
```
aggregateExpData *Collapse data into unique entries*

# Description

Collapses data based on unique combinations of values in a set of columns, by default adding a column giving counts of data entries with a particular combination.

## Usage

```
aggregateExpData(expData, by = getIndexColumns(expData),
 tablename = NULL, deleteOriginal = FALSE, overwrite = FALSE,
 verbose = getOption("verbose"), colname = "counts",
 aggregator = paste("count(", by[1], ")", sep = ""))
```
## Arguments

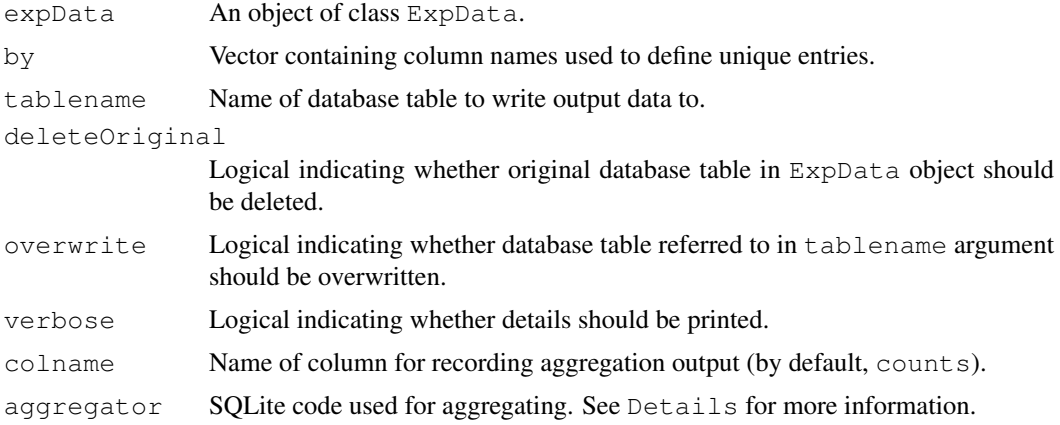

#### Details

By default this function counts instances of data entries with a particular combination of the values in the set of columns indicated in the by argument. Other SQLite commands can be indicated using the aggregator argument.

<span id="page-1-0"></span>

#### <span id="page-2-0"></span>applyMapped 3

## Value

Returns an ExpData object.

# Author(s)

James Bullard <br/> <br/> <br/> <br/> <br/> <br/>Equation Asper Daniel Hansen <<br/>khansen@jhsph.edu>

## See Also

See Genominator vignette for more information.

#### Examples

```
N <- 10000 # the number of observations.
df \leftarrow data.frame(chr = sample(1:16, size = N, replace = TRUE),
                 location = sample(1:1000, size = N, replace = TRUE),
                 strand = sample(c(1L,-1L), size = N, replace = TRUE))
eDataRaw <- aggregateExpData(importToExpData(df, dbFilename = tempfile(),
                             tablename = "ex_tbl", overwrite = TRUE))
```
applyMapped *Apply a function over mapped data.*

#### Description

Apply a function over each element of a list containing data subsets, organized by annotation, with an additional argument for the annotation element associated with the list item.

# Usage

```
applyMapped(mapped, annoData, FUN, bindAnno = FALSE)
```
# Arguments

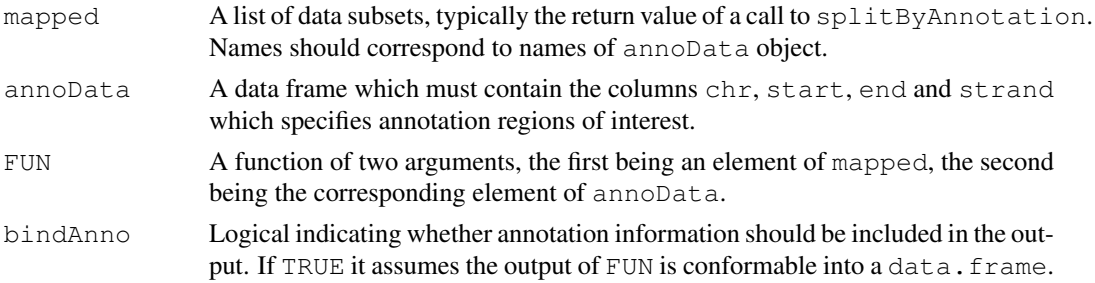

# Value

If bindAnno is FALSE, returns a list containing the output of FUN for each element of the original mapped argument. If bindAnno is TRUE, returns a data frame, containing annotation information and output of FUN.

# Author(s)

James Bullard <br/> <br/> <br/> <br/> <br/> <br/> <br/> $\textit{Hansen} \xrightarrow{} \textit{Kansen} \xrightarrow{} \textit{Hansen} \xrightarrow{} \textit{Hsfen} \xrightarrow{} \textit{Hfren} \xrightarrow{} \textit{Hfren} \xrightarrow{} \textit{Hfren} \xrightarrow{} \textit{Hfren} \xrightarrow{} \textit{Hfren} \xrightarrow{} \textit{Hfren} \xrightarrow{} \textit{Hfren} \xrightarrow{} \textit{Hfren} \xrightarrow{} \textit{Hfren} \xrightarrow{} \textit{Hfren} \xrightarrow{} \$ 

# See Also

See Genominator vignette for more information.

#### Examples

```
ed <- ExpData(system.file(package = "Genominator", "sample.db"),
             tablename = "raw")
data("yeastAnno")
s <- splitByAnnotation(ed, yeastAnno[1:100,],
                       what = qetColnames(ed, all = FALSE),
                       ignoreStrand = TRUE, addOverStrand = TRUE)
## compute the per-base rate for this dataset.
applyMapped(s, yeastAnno, function(dta, anno) {
   colSums(dta, na.rm = TRUE)/(anno$end - anno$start + 1)
},\bindAnno = TRUE)[1:4,]
```
collapseExpData *Combine multiple data sets*

# Description

This function takes a dataset with data from multiple experiments, and combines the data across multiple experiments according to a user-specified function.

# Usage

```
collapseExpData(expData, tablename = NULL,
 what = getColnames(expData, all = FALSE), groups = "COL",
 collapse = c("sum", "avg", "weighted.avg"), overwrite = FALSE,
 deleteOriginal = FALSE, verbose = getOption("verbose"))
```
#### Arguments

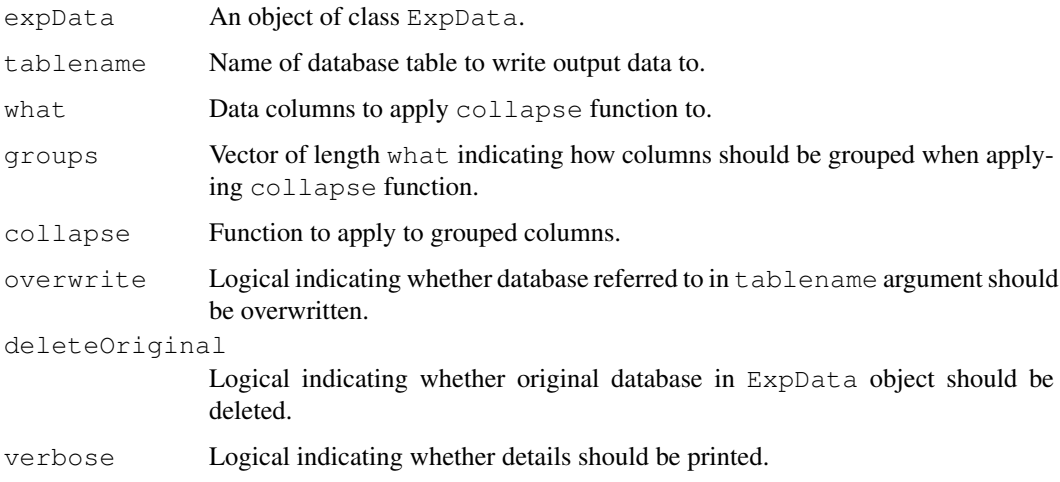

<span id="page-3-0"></span>

#### <span id="page-4-1"></span>computeCoverage 5

## Details

This function can be thought of as similar to  $\text{tapply}$ , operating over the entries in the data set, applying the function specified in the collapse argument, grouping the data as indicated in the groups argument.

## Value

Returns an object of class ExpData.

# Author(s)

James Bullard <br/>bullard@berkeley.edu>, Kasper Daniel Hansen <khansen@jhsph.edu>

## See Also

See Genominator vignette for more information.

## Examples

```
ed <- ExpData(system.file(package = "Genominator", "sample.db"),
              tablename = "raw")
nd \leq importToExpData(head(ed, -1), dbFilename = tempfile(),
                      tablename = "collapsed")
head(nd)
cd <- collapseExpData(nd, tablename = "bio", overwrite = TRUE,
                      groups = c("mut", "mut", "wt", "wt"))
```
head(cd)

<span id="page-4-0"></span>computeCoverage *Compute effort-coverage values*

# Description

Compute fraction coverage obtained for a certain degree of sequencing effort.

## Usage

```
computeCoverage(expData, annoData,
 cutoff = function(x, anno, group) { x > 10 },
 effort = seq(1e+05, 5e+07, length = 20),
 smooth = function(probs) { probs },
 groups = rep("ALL", length(what)),
 what = getColnames(expData, all = FALSE),
 totals = summarizeExpData(expData, what = what, verbose = verbose),
  ignoreStrand = FALSE, verbose = getOption("verbose"), \ldots)
```
# Arguments

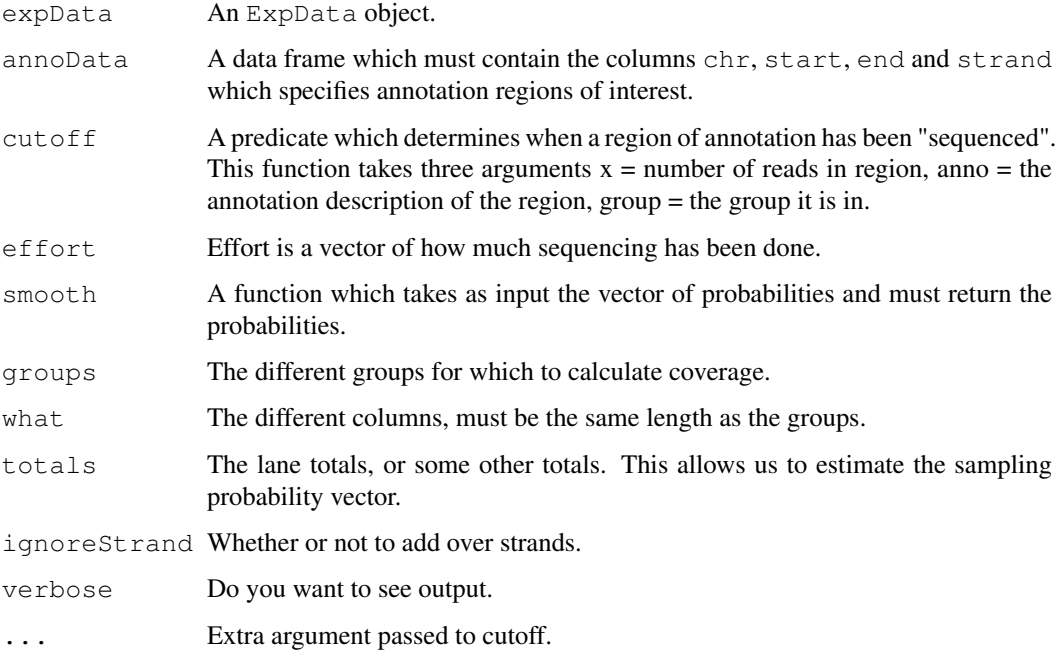

# Details

This argument is pretty general as different ways of specifying the arguments allows one to compute "coverage" under a lot of different definitions.

## Value

Returns an object of class genominator.coverage. Pretty much you'll want to call plot on this object.

# Author(s)

James Bullard <br/>bullard@berkeley.edu>, Kasper Daniel Hansen <khansen@jhsph.edu>

# See Also

See the [plot.genominator.coverage](#page-16-0) for the plotting method and the Genominator vignette for details.

```
ed <- ExpData(system.file(package = "Genominator", "sample.db"),
             tablename = "raw")
data("yeastAnno")
a <- computeCoverage(ed, yeastAnno, effort = 2^(5:18),
                    cutoff = function(x, ...) x > 1, smooth = FALSE)
names(a)
```
<span id="page-6-1"></span><span id="page-6-0"></span>computePrimingWeights

*Compute weights to correct for random hexamer priming.*

## Description

This function computes weights used to correct for random hexamer priming, as per the reference.

## Usage

```
computePrimingWeights(aln, biasedIndex = 1:2, unbiasedIndex = 24:29,
  weightsLength = 7L, returnSep = FALSE)
```
## Arguments

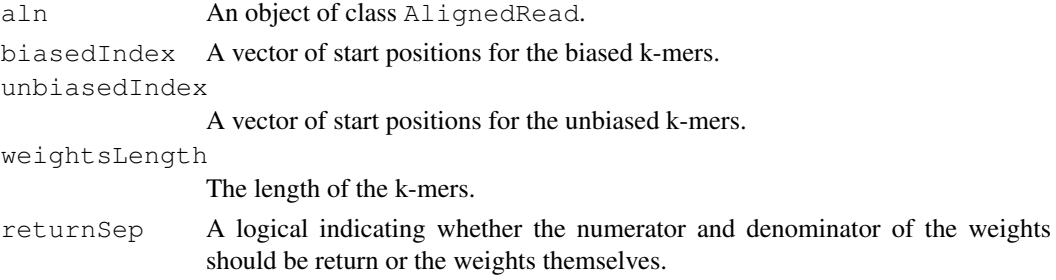

# Value

If returnSep = FALSE a named vector of weights. Otherwise a list with two elements giving the numerator (p\_unbiased) and the denominator (p\_biased) of the weights.

## Author(s)

Kasper Daniel Hansen <khansen@jhsph.edu>.

# References

Hansen, K. D., Brenner, S. E. and Dudoit, S (2010) Biases in Illumina transcriptome sequencing caused by random hexamer priming. Nucleic Acids Res, doi:10.1093/nar/gkq224

#### See Also

[addPrimingWeights](#page-0-0) and the extended example in the 'Working with ShortRead' vignette.

```
if(require(ShortRead)) {
 bwt.file <- system.file("extdata", "bowtie", "s_1_aligned_bowtie.txt",
                          package="ShortRead")
  aln <- readAligned(bwt.file, type = "Bowtie")
 weights <- computePrimingWeights(aln, weightsLength = 2L)
  aln \leq addPrimingWeights(aln, weights = weights)
  head(alignData(aln)$weights)
}
```
<span id="page-7-1"></span><span id="page-7-0"></span>ExpData-class *Class "ExpData"*

## Description

A class for representing experimental data organized along a genome.

#### Objects from the Class

```
The preferred way to construct objects of class ExpData is to use the constructor function ExpData (dbFilename
= "filename.db", tablename = "tablename")
```
#### Slots

```
dbFilename: A "character" containing the filename of the SQLite database.
```
tablename: A "character" containing the tablename of the relevant SQLite table.

- indexColumns: A "character", listing which columns (and in which order) in the table has been indexed.
- mode: A "character" indicating whether the database is in read or write mode. Write mode implies read mode.

chrMap: A "character" which is a placeholder, for now.

```
.tmpFile: A "character". Only for developers..
```
## **Details**

For all practical purposes, the class may be considered to point to a specific table in an SQLite database. A connection to the database is opened automatically and a pool of connections is maintained.

# Methods

- ExpData(dbFilename, tablename, mode, indexColumns, pragma) A constructor function. The last three arguments are for expert users.
- getDBConnection Returns a connection to the database associated with the ExpData object.
- getDBFilename Returns the filename of the database associated with the ExpData object.
- getTablename Returns the tablename of the ExpData object
- getSchema Returns the schema of the table associated with the ExpData object.
- getIndexColumns Returns the indexColumns of the object.
- $getColnames$  Returns all columns (argument all = TRUE) or all columns except the index-Columns (argument  $all = FALSE$ ).
- listTables Returns all vector of tables in a database.
- getMode Returns the mode of the ExpData object.
- $\int$  signature (x = "ExpData"): subsetting of the object. ExpData objects do not have rownames.
- $$$  signature(x = "ExpData"): selects a column of the table.
- head signature  $(x = "ExpData")$ : prints the first 10 rows of the object.
- **initialize** signature(.Object =  $"ExpData")$ : The initialize method; use the constructor function ExpData instead.
- show signature(object = "ExpData"): the show method.

#### <span id="page-8-0"></span>Genominator-package 9

#### Author(s)

James Bullard <br/>bullard@berkeley.edu>, Kasper Daniel Hansen <khansen@jhsph.edu>

## See Also

The package vignettes.

## Examples

showClass("ExpData")

Genominator-package

*Data backend for Genomic data*

#### Description

This package implements a data backend for genomic data, ie. data mapped to a genome with chromosome, location and possibly strand information. The data is stored in an SQLite database.

We are primarily using the package for analyzing mRNA-Seq data generated from a Solexa machine, but have also used it in part of a larger project incorporating Solexa data, tiling array data from various experiments and cDNA sequencing data.

It interfaces well with the GenomeGraphs package.

Read the package vignettes for extensive use cases.

To cite this package, please see the output of citation("Genominator").

# Author(s)

James Bullard <br/>bullard@stat.berkeley.edu>, Kasper Daniel Hansen <khansen@jhsph.edu>

getRegion *Select a region from an ExpData object.*

## Description

This function selects a subset of the data that falls into a particular contiguous genomic region.

## Usage

```
getRegion(expData, chr, start, end, strand, what = "\star",
  whereClause = " ", verbose = getOption("verbose"))
```
# Arguments

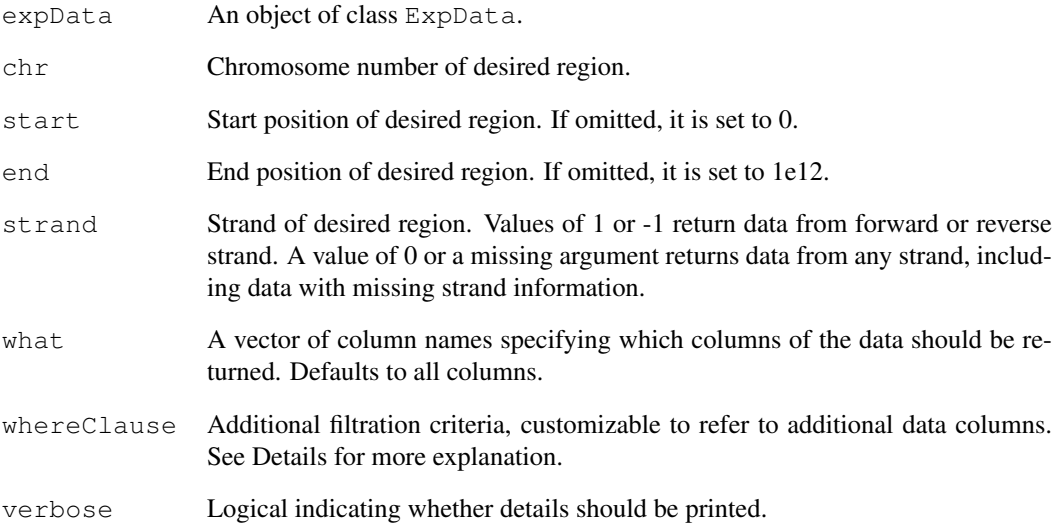

# Details

The argument whereClause should be a string indicating a subset of the data to be selected, using SQL syntax. For example, if you have a column called category, you could specify category = 1 to select only those data entries where category has a value of 1. This function operates as a database query, and this argument can include logical combinations of multiple criteria.

# Value

Returns a data frame containing the data from the desired region, with the desired columns.

# Author(s)

James Bullard <br/>bullard@berkeley.edu>, Kasper Daniel Hansen <khansen@jhsph.edu>

# See Also

See Genominator vignette for more information.

```
ed <- ExpData(system.file(package = "Genominator", "sample.db"),
              tablename = "raw")
c1 \leftarrow getRegion(ed, chr = 1)
dim(c1)
head(c1)
```
<span id="page-10-0"></span>importFromAlignedReads

*Import aligned reads to database*

# Description

This function takes a named list of AlignedRead objects (from the ShortRead package) and creates an ExpData object from them, with one column for each list element. Column names are taken from list names, which must be unique.

# Usage

```
importFromAlignedReads(x, chrMap, dbFilename,
 tablename, overwrite = TRUE, deleteIntermediates = TRUE,
 readPosition = c("5prime", "left", "center"),
 verbose = getOption("verbose"), ...)
```
# Arguments

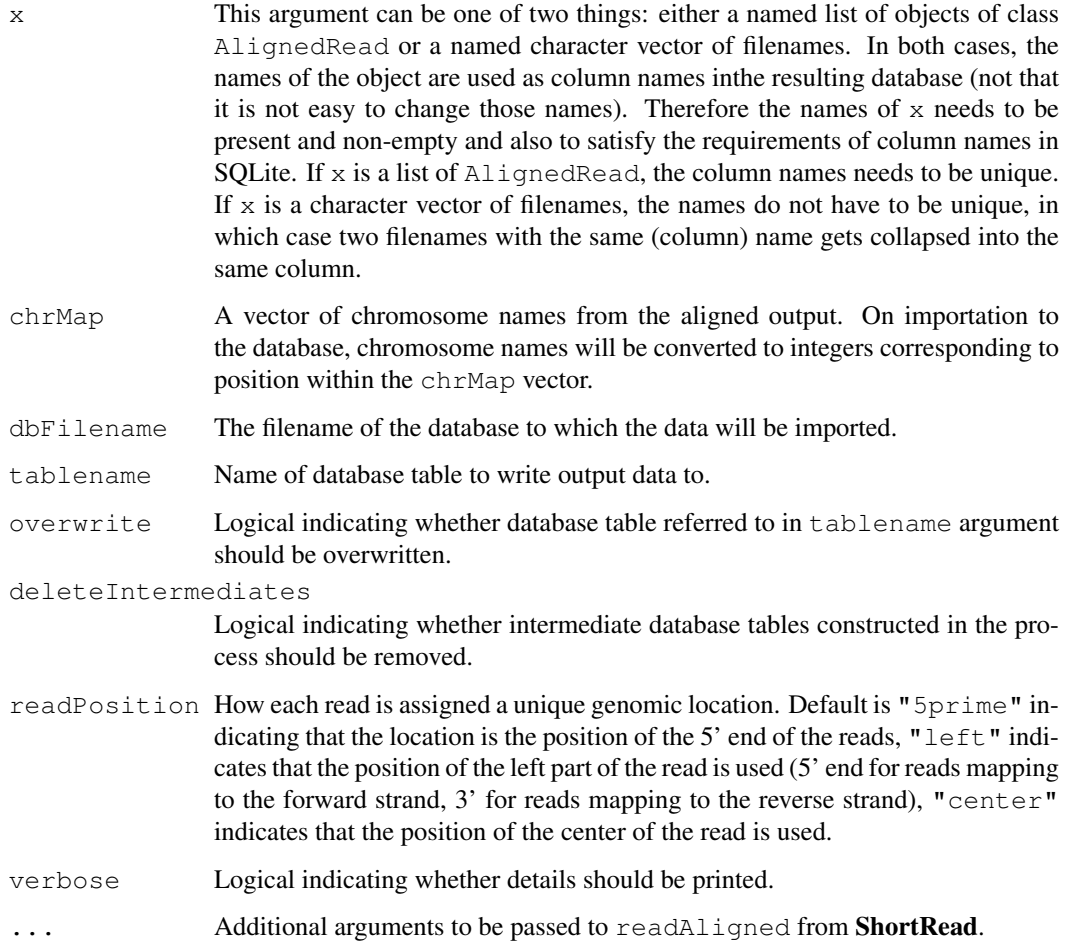

#### Details

The reads are aggregated and joined to form a database where each file/list element is a column. Positions are stored as the position of the 5' end of the reads (note that this differs from the convention for the AlignedRead class from **ShortRead**.) This can be changed by the readPosition argument.

If the  $x$  argument is a character vector of filenames, the function will require enough memory to parse each input file in turn. If there are duplicates in names of  $x$  the function requires enough memory to parse all files with the same column name at the same time.

If the AlignedRead class object has a weights column in its alignData slot, this weights column is used as the data to aggregate over.

# Value

Outputs an object of class ExpData with a column for each element of the x argument.

## Author(s)

James Bullard <br/> <br/> <br/> <br/> <br/> <br/> <br/><br/> $\textit{Kasper Daniel Hansen} \times \textit{hansen@jhsph.edu>}$ 

# See Also

See Genominator vignette for more information. See also [ExpData-class](#page-7-0), [AlignedRead](#page-0-1)[class](#page-0-1) and [readAligned](#page-0-1).

# Examples

```
## Not run:
require(ShortRead)
require(yeastRNASeq)
data("yeastAligned")
chrMap <- levels(chromosome(yeastAligned[[1]]))
eData <- importFromAlignedReads(yeastAligned, chrMap = chrMap,
               dbFilename = tempfile(), tablename = "raw",overwrite = TRUE)
```
## End(Not run)

importToExpData *Import data to database*

#### Description

This function imports data from a data frame to a table in a database.

## Usage

```
importToExpData(df, dbFilename, tablename, overwrite = FALSE,
 verbose = getOption("verbose"), columns = NULL)
```
<span id="page-11-0"></span>

#### <span id="page-12-0"></span>joinExpData 13

# Arguments

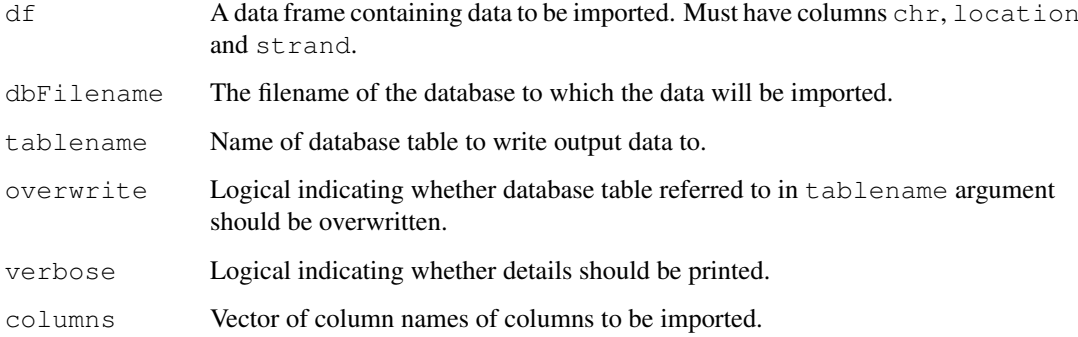

#### Value

Returns an object of class ExpData.

# Author(s)

James Bullard <br/>bullard@berkeley.edu>, Kasper Daniel Hansen <khansen@jhsph.edu>

## See Also

See Genominator vignette for more information. See also [ExpData-class](#page-7-0).

## Examples

```
N <- 10000 # the number of observations.
df \leq data.frame(chr = sample(1:16, size = N, replace = TRUE),
                  location = sample(1:1000, size = N, replace = TRUE),strand = sample(c(1L, -1L), size = N, replace = TRUE))
eDataRaw <- importToExpData(df, dbFilename = tempfile(),
                             \frac{1}{1} tablename = "ex_tbl", overwrite = TRUE)
```
joinExpData *Merge ExpData objects*

## Description

This function merges multiple ExpData object into one in an efficient manner.

## Usage

```
joinExpData(expDataList, fields = NULL, tablename = "aggtable",
 overwrite = TRUE, deleteOriginals = FALSE,
 verbose = getOption("verbose"))
```
#### Arguments

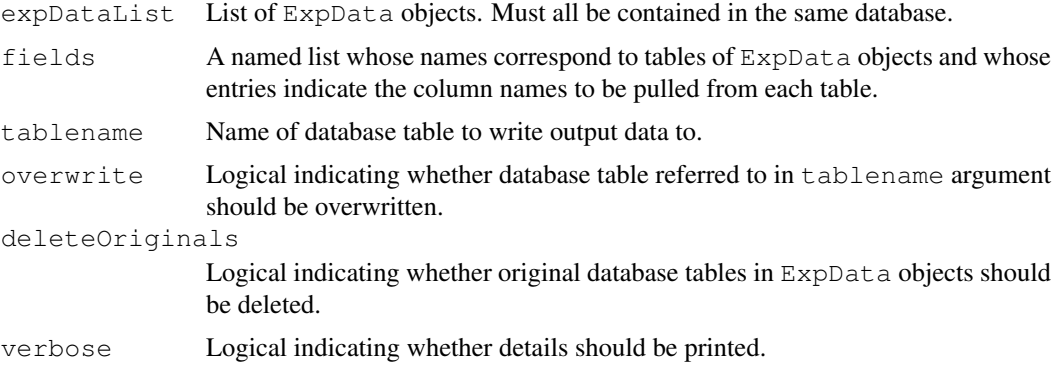

# Value

An object of class ExpData containing data columns from all the original ExpData objects.

# Author(s)

James Bullard <br/>bullard@berkeley.edu>, Kasper Daniel Hansen <khansen@jhsph.edu>

## See Also

See Genominator vignette for more information.

#### Examples

```
N <- 10000 # the number of observations.
df1 <- data.frame(chr = sample(1:16, size = N, replace = TRUE),
                location = sample(1:1000, size = N, replace = TRUE),strand = sample(c(1L, -1L), size = N, replace = TRUE))
df2 <- data.frame(chr = sample(1:16, size = N, replace = TRUE),
                 location = sample(1:1000, size = N, replace = TRUE),
                 strand = sample(c(1L, -1L), size = N, replace = TRUE))
eDataRaw1 <- aggregateExpData(importToExpData(df1, dbFilename = "my.db",
                              tablename = "ex_tbl_1", overwrite = TRUE)eDataRaw2 <- aggregateExpData(importToExpData(df1, dbFilename = "my.db",
                              tablename = "ex_tbl_2", overwrite = TRUE)jd <- joinExpData(list(eDataRaw1, eDataRaw2), tablename = "combined",
                  fields = list("ex_tbl_1" = c("counts" = "e1"),
                                "ex\_tbl_2" = c("counts" = "e2"))head(jd)
```
makeGeneRepresentation

*Compute a gene representation from annotation.*

# Description

Computing a gene representation from annotation using a variety of methods.

<span id="page-13-0"></span>

#### makeGeneRepresentation 15

#### Usage

```
makeGeneRepresentation(annoData, type = c("UIgene", "Ugene", "ROCE",
"background"), gene.id = "ensembl_gene_id", transcript.id = "ensembl_transcript_
```
# Arguments

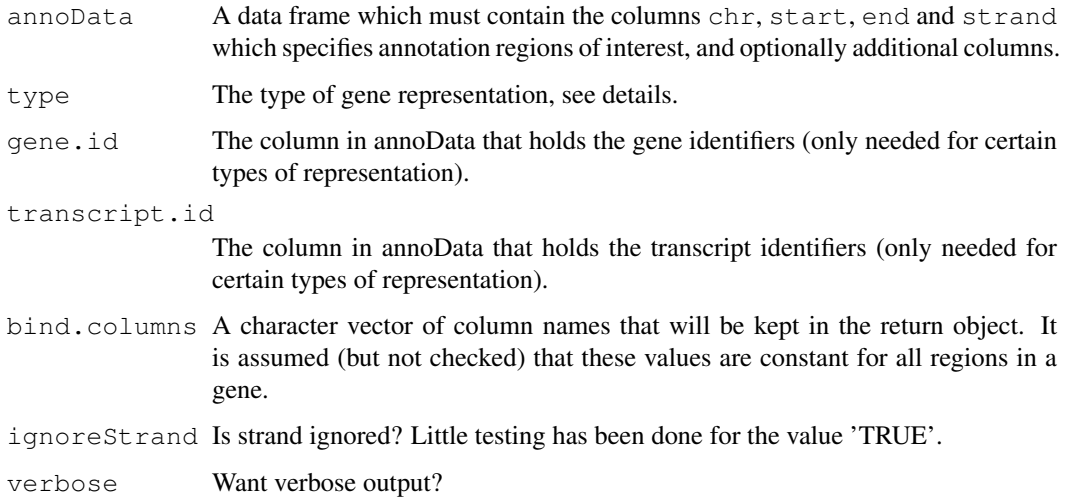

## Details

A union representation (Ugene) is simply the union of all bases of all transcripts of the gene, with bases belonging to other genes removed.

A union-intersection representation (UIgene) for a gene is defined as bases that are annotated as belonging to all transcripts of the gene, and not to any other gene.

Regions of constant expression (ROCE) are regions where one would assume that the expression is constant. They are best explained by an example: if transcript A goes from 1 to 4 and transcript B goes from 1 to 6 there are two ROCEs, one from 1 to 4 and one from 5 to 6. It is possible to define ROCEs independent of the gene concept, but in its current implementation regions belonging to more than one gene are removed.

Background is essentially the complement of the annotation.

## Value

A data.frame with rownames and columns chr, strand, start, end, and possibly additional columns.

## Author(s)

James Bullard <br/> <br/> <br/> <br/> <br/> <br/> <br/>Edu>, Kasper Daniel Hansen <<br/>khansen@jhsph.edu>

```
data(yeastAnno)
ui <- makeGeneRepresentation(yeastAnno, type = "background")
```
<span id="page-15-0"></span>mergeWithAnnotation

*Combine data with annotation*

# Description

This function creates a data frame containing the data and the corresponding annotation information for each data row included in the annotation.

## Usage

```
mergeWithAnnotation(expData, annoData, what = "\cdot",
  ignoreStrand = FALSE, splitBy = NULL, verbose = getOption("verbose"))
```
#### Arguments

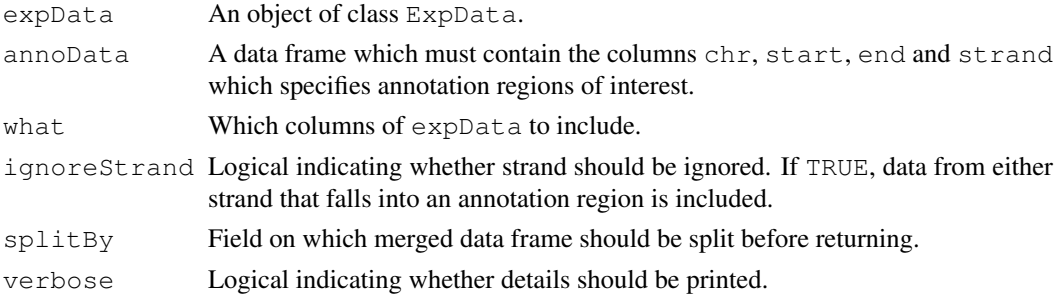

# Details

Generally this function is good for creating a list of data split by some annotation feature, which can then be applied across.

# Value

If splitBy is NULL, returns a data frame containing the data from expData that fall into regions defined by annoData, and which includes the annotation information, with columns as specified by what. If splitBy is non-NULL, returns a list of data frames with an element for each unique value of splitBy field.

# Author(s)

James Bullard <br/>bullard@berkeley.edu>, Kasper Daniel Hansen <khansen@jhsph.edu>

# See Also

See Genominator vignette for more information.

```
ed <- ExpData(system.file(package = "Genominator", "sample.db"),
             tablename = "raw")data("yeastAnno")
mergeWithAnnotation(ed, yeastAnno[1:5,])
```
<span id="page-16-1"></span><span id="page-16-0"></span>plot.genominator.coverage

*Create coverage plot*

## Description

S3 method to plot genominator.coverage object. Shows coverage as a function of plotting effort.

# Usage

```
plot.genominator.coverage(x, type = "l", col = NULL,
  draw.totals = TRUE, draw.legend = TRUE, legend.location = NULL, ...)
```
# Arguments

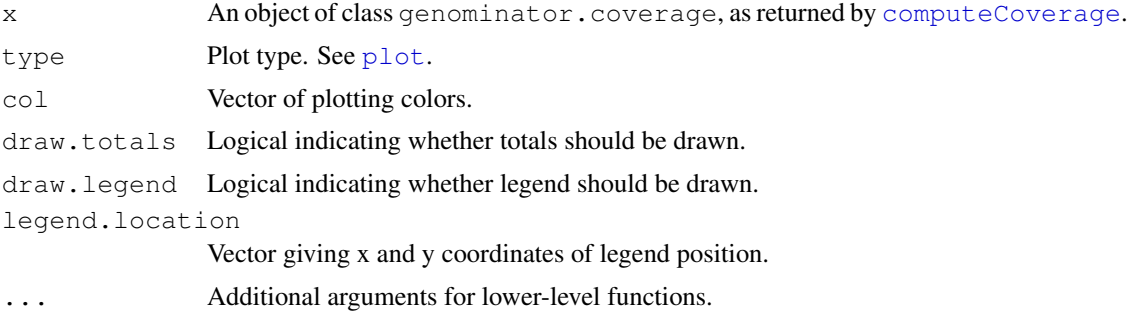

#### Value

This method is used for its side effect.

# Author(s)

James Bullard <br/> <br/> <br/> <br/> <br/> <br/> <br/> $\textit{Hansen} \xrightarrow{} \textit{Kansen} \xrightarrow{} \textit{Hansen} \xrightarrow{} \textit{Hagen} \xrightarrow{} \textit{Hagen} \xrightarrow{} \textit{Hagen} \xrightarrow{} \textit{Hagen} \xrightarrow{} \textit{Hagen} \xrightarrow{} \textit{Hagen} \xrightarrow{} \textit{Hagen} \xrightarrow{} \textit{Hagen} \xrightarrow{} \textit{Hagen} \xrightarrow{} \textit{Hagen} \xrightarrow{} \textit{Hagen} \xrightarrow{} \textit{Hagen} \xrightarrow{} \$ 

# See Also

See Genominator vignette for more information. See also [computeCoverage](#page-4-0).

```
ed <- ExpData(system.file(package = "Genominator", "sample.db"),
              tablename = "raw")data("yeastAnno")
a \leftarrow computeCoverage(ed, yeastAnno, effort = 2^(5:18),
                     cutoff = function(x, ...) x > 1)
plot(a, 1wd = 5, col = "grey")plot(a, draw.totals = FALSE)
ygroups \leq rep(c("mut", "wt"), c(2,2))
b <- computeCoverage(ed, yeastAnno, grups = ygroups,
                      effort = 2^{\wedge}(5:18), cutoff = function(x, ...) x > 1)
plot(b)
b <- computeCoverage(ed, yeastAnno, groups = ygroups,
```

```
effort = 2^{\wedge}(5:18), cutoff = function(x, ...) x > 3,
smooth = function(probs) {
 probs = probs + min(probs[probs!=0])
 probs = probs/sum(probs)
})
```
plot.genominator.goodness.of.fit *Create goodness-of-fit quantile-quantile plot*

# Description

plot(b)

S3 method to plot genominator.goodness.of.fit object. Creates a quantile-quantile plot of the observed versus theoretical quantiles of goodness-of-fit statistics based on a chi-squared distribution.

## Usage

```
plot.genominator.goodness.of.fit(x, chisq = FALSE, plotCol = TRUE,
  qqline = FALSE, xlab = "theoretical quantiles",
  ylab = "observed quantiles", main, pch = 16, cex = 0.75, ...)
```
## Arguments

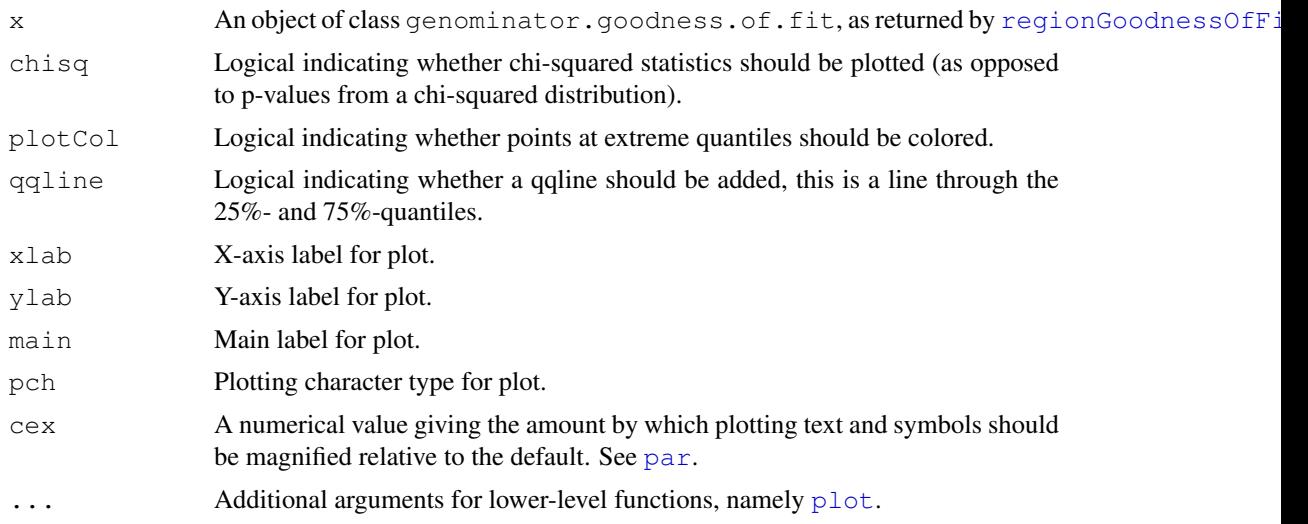

## Details

This function constructs a quantile-quantile plot comparing the distribution of observed statistics to either the uniform 0,1 distribution or the appropriate chi-squared distribution. This plotting function provides a tool to assess whether replicate lanes, flow cells, sample preparations, etc. fit the model described in [regionGoodnessOfFit](#page-18-0).

## Value

This method is used for its side effect.

# <span id="page-18-1"></span>Author(s)

James Bullard <br/> <br/> <br/> <br/> <br/> <br/> <br/> $\textit{Hansen} \xrightarrow{} \textit{Kansen} \xrightarrow{} \textit{Hansen} \xrightarrow{} \textit{Hagen} \xrightarrow{} \textit{Hagen} \xrightarrow{} \textit{Hagen} \xrightarrow{} \textit{Hagen} \xrightarrow{} \textit{Hagen} \xrightarrow{} \textit{Hagen} \xrightarrow{} \textit{Hagen} \xrightarrow{} \textit{Hagen} \xrightarrow{} \textit{Hagen} \xrightarrow{} \textit{Hagen} \xrightarrow{} \textit{Hagen} \xrightarrow{} \textit{Hagen} \xrightarrow{} \$ 

#### See Also

See Genominator vignette for more information. See also [regionGoodnessOfFit](#page-18-0).

# Examples

```
ed \leq ExpData(system.file(package = "Genominator", "sample.db"),
              tablename = "raw")data("yeastAnno")
plot(regionGoodnessOfFit(ed, yeastAnno), chisq = TRUE)
```
regionGoodnessOfFit-methods

*Calculate goodness-of-fit statistics*

## <span id="page-18-0"></span>Description

A generic method for calculating chi-squared goodness-of-fit statistics (See details). Dispatches on either a data.frame or and ExpData object.

# Usage

```
## S4 method for signature 'data.frame':
regionGoodnessOfFit(obj,
 denominator = colSums(obj),
 groups = rep("A", ncol(obj)))## S4 method for signature 'ExpData':
regionGoodnessOfFit(obj, annoData,
 groups = rep("A", length(what)),
 what = getColnames(obj, all = FALSE),denominator = c("regions", "lanes"),
 verbose = getOption("verbose"))
```
# Arguments

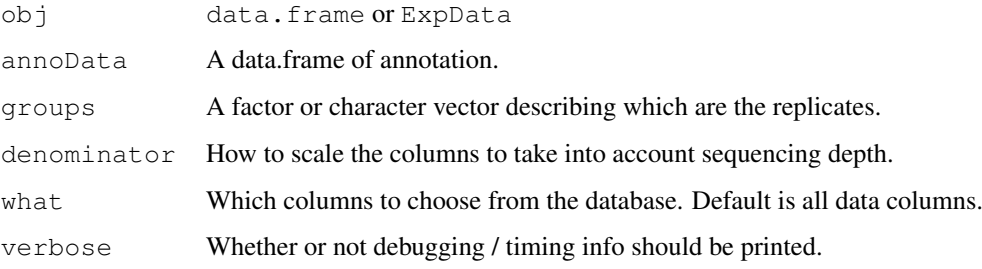

## Details

This function implements the homogenous Poisson model across lanes as described in the article cited below. This model corresponds to common expression parameter across lanes scaled by a lane-specific offset. Goodness of fit to this model across replicates is a good indication of Poisson variation across lanes. Deviation from this is an indication of overdispersion between replicate lanes.

# Value

An list containing the statistics and degrees of freedom. See details. Technically, an S3 object with class genominator.goodness.of.fit

#### Methods

- signature(obj = "ExpData") Here obj represents the results of a call to summarizeByAnnotation or a data.frame with columns representing samples and rows representing regions, i.e. genes. Denominator is how we scale each column, therefore it this must be true: length (denominator)  $==$  ncol(obj). Finally, groups determines how columns are aggregated across one another, i.e. which columns are replicates.
- signature(obj = "data.frame") Here annoData is an annotation data frame.groups is as above. what represents the columns to select choose. denominator is either the total lane counts, or the lane counts restricted to annoData, or a vector of length length (groups)

### References

James H. Bullard, Elizabeth A. Purdom, Kasper D. Hansen, Steffen Durinck, and Sandrine Dudoit, "Statistical Inference in mRNA-Seq: Exploratory Data Analysis and Differential Expression" (April 2009). U.C. Berkeley Division of Biostatistics Working Paper Series. Working Paper 247. [http:](http://www.bepress.com/ucbbiostat/paper247) [//www.bepress.com/ucbbiostat/paper247](http://www.bepress.com/ucbbiostat/paper247)

## Examples

```
ed <- ExpData(system.file(package = "Genominator", "sample.db"),
              tablename = "raw")data("yeastAnno")
names(regionGoodnessOfFit(ed, yeastAnno))
```
splitByAnnotation *Split data into a list by annotation element.*

## Description

This function splits the data into a list of matrices, by annotation element.

#### Usage

```
splitByAn notation(expData, annoData, what = "*",ignoreStrand = FALSE, expand = FALSE,
 addOverStrands = FALSE, verbose = getOption("verbose"))
```
<span id="page-19-0"></span>

#### <span id="page-20-0"></span>Arguments

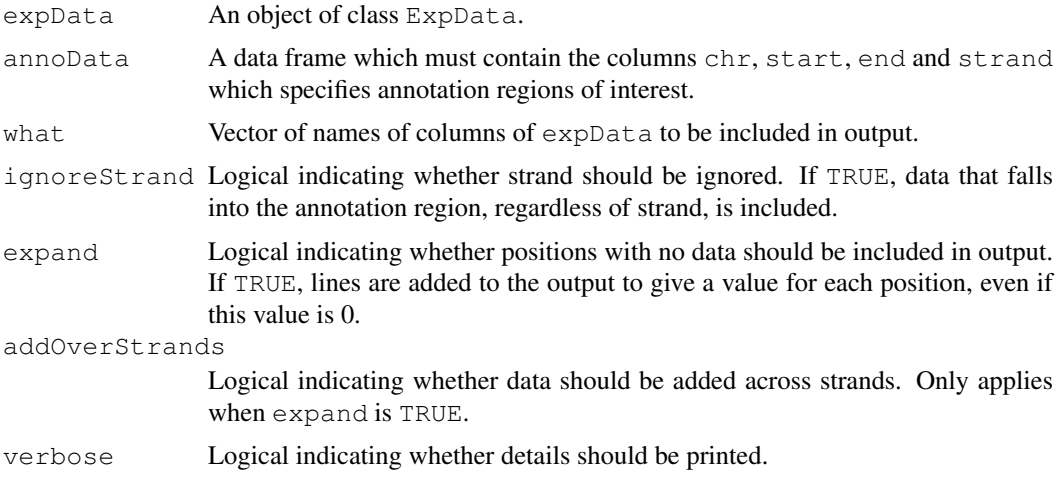

## Details

This function retrieves the data contained in the regions of the annoData object. The return object may be significant in size.

#### Value

Returns a list of length equal to the number of annotation entries split upon. Each list element is either a matrix of data, or a list with data matrices for each strand included (if expand is TRUE and addOverStrands is FALSE).

## Author(s)

James Bullard <br/>bullard@berkeley.edu>, Kasper Daniel Hansen <khansen@jhsph.edu>

## See Also

See Genominator vignette for more information.

#### Examples

```
ed \leq ExpData(system.file(package = "Genominator", "sample.db"),
              tablename = "raw")data("yeastAnno")
splitByAnnotation(ed, yeastAnno[1:30,])
```
summarizeByAnnotation

*Summarize data based on genome annotation.*

# Description

This function creates a summarization of columns of the data using specified SQLite functions, applying these summarization function to regions defined in an annotation data frame.

#### Usage

```
summarizeByAnnotation(expData, annoData,
 what = getColnames(expData, all = FALSE), fxs = c("TOTAL"),
 qroupBy = NULL, splitBy = NULL, ignoreStrand = FALSE, bindAnno = FALSE,
 preserveColnames = TRUE, verbose = getOption("verbose"))
```
#### Arguments

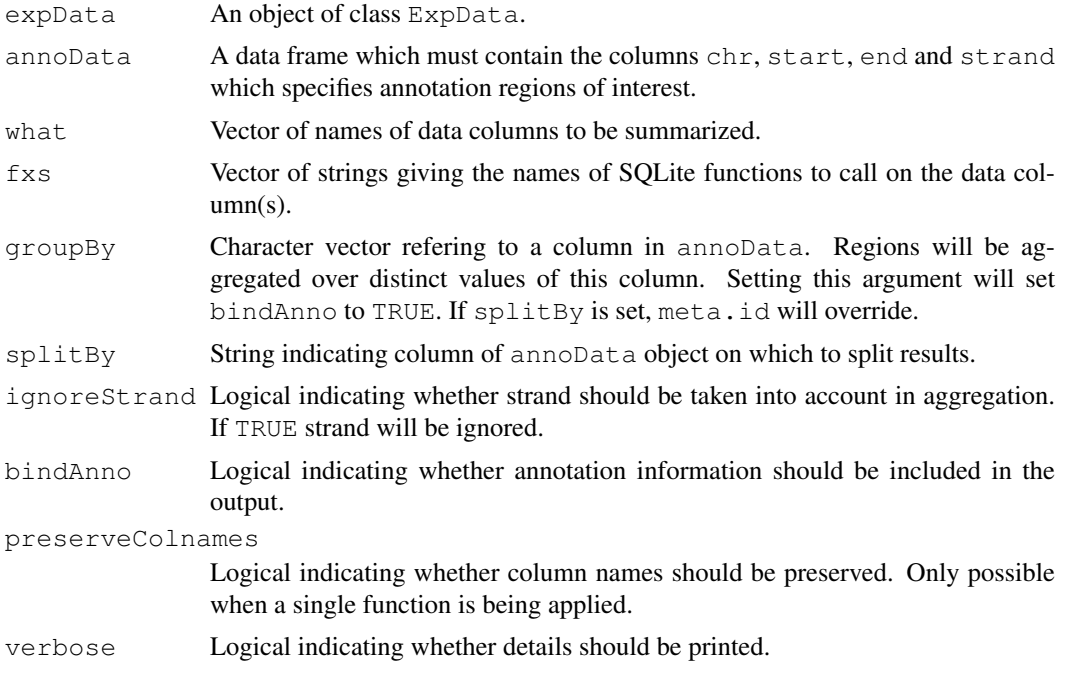

# Details

Most of the computation is done using SQLite. Depending on the use case, this approach may be significantly faster and use much less memory than the alternative: use splitByAnnotation to retrieve a list with all the data and then use R to summarize over each element of the list. It is (naturally) constrained to the use of operations expressible in (SQLite) SQL.

If meta.id is set to a column in annoData, all regions with the same value of the meta.id will be joined together; a standard use case is labelleing exons of a gene.

# Value

If  $s$ plitBy is not specified, returns a data frame containing results of aggregation functions performed on each region defined in annoData. If splitBy is specified, returns a list of data frames with one entry for each unique value of the column which was split on.

## Author(s)

James Bullard <br />  $\lambda$  James Bullard <br />  $\lambda$  />  $\lambda$  />

# References

The SQLite website [http://www.sqlite.org/lang\\_aggfunc.html](http://www.sqlite.org/lang_aggfunc.html) has details on what mathematical functions are implemented.

#### <span id="page-22-0"></span>summarizeExpData 23

#### See Also

See Genominator vignette for more information, as well as the [ExpData-class](#page-7-0).

#### Examples

```
ed \leq ExpData(system.file(package = "Genominator", "sample.db"),
              tablename = "raw")data("yeastAnno")
summarizeByAnnotation(ed, yeastAnno[1:50,])
```
summarizeExpData *Summarize a data column*

## Description

This function returns a summary of one or more data columns, as indicated by a particular SQLite query function.

#### Usage

```
summarizeExpData(expData, what = qetColnames(expData, all = FALSE),
  fxs = c("TOTAL");, preserveColnames = TRUE, whereClause = "",
 verbose = getOption("verbose"))
```
# Arguments

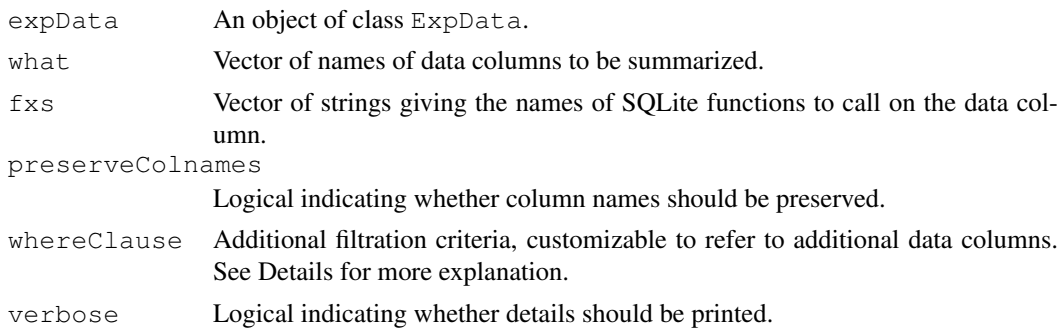

# Details

The argument whereClause should be a string indicating a subset of the data to be selected. For example, if you have a column called category, you could specify "category =  $1$ " to select only those data entries where category has a value of 1. This function operates as a database query, and thus the argument can include logical combinations of multiple criteria using SQL boolean operators.

# Value

A vector with results of summarization.

# Author(s)

James Bullard <br/> <br/> <br/> <br/> <br/> <br/> <br/> $\textit{Hansen} \xrightarrow{} \textit{Kansen} \xrightarrow{} \textit{Hansen} \xrightarrow{} \textit{Hsfen} \xrightarrow{} \textit{Hfren} \xrightarrow{} \textit{Hfren} \xrightarrow{} \textit{Hfren} \xrightarrow{} \textit{Hfren} \xrightarrow{} \textit{Hfren} \xrightarrow{} \textit{Hfren} \xrightarrow{} \textit{Hfren} \xrightarrow{} \textit{Hfren} \xrightarrow{} \textit{Hfren} \xrightarrow{} \textit{Hfren} \xrightarrow{} \$ 

# References

The available SQLite functions are listed here: [http://www.sqlite.org/lang\\_aggfunc](http://www.sqlite.org/lang_aggfunc.html). [html](http://www.sqlite.org/lang_aggfunc.html)

# See Also

See Genominator vignette for more information.

# Examples

```
ed <- ExpData(system.file(package = "Genominator", "sample.db"),
             tablename = "raw")summarizeExpData(ed)
summarizeExpData(ed, fxs = c("MIN", "MAX", "AVG"))
```
validAnnotation *Check for validity of a annotation object.*

## Description

Checks whether a data.frame satisfy the requirements for an annotation object.

## Usage

```
validAnnotation(annoData)
```
#### Arguments

annoData A data.frame.

# Value

This function throws an error if the data.frame is not valid.

#### Author(s)

James Bullard <br/>bullard@berkeley.edu>, Kasper Daniel Hansen <khansen@berkeley.edu>

# See Also

The Genominator user guide.

```
data(yeastAnno)
validAnnotation(yeastAnno)
```
<span id="page-23-0"></span>

<span id="page-24-0"></span>

#### Description

3 example datasets from Genominator; 2 contain annotation information from yeast and 1 contain actual data from yeast as well. A bigger dataset is available in the experimental data package yeastRNASeq.

# Usage

```
data(yeastAnno)
data(yeastAnno.sources)
data(chr1_yeast)
```
# Format

yeastAnno is a data frame with 7124 observations on the following 5 variables: chr, start, end, strand, gene biotype.

yeastAnno.sources is a list with four components names ensembl.gene, ensembl.transcript, ucsc.sgdGene, ucsc.ensGene containing annotation on yeast from 2 different sources (Ensembl and UCSC), each sources has two different queries (one gene-level, one transcript-level). The annotation was obtained in January 2010 and should not be used for analysis.

chr1\_yeast is a data frame containing mock data in yeast from two different samples (labelled mRNA\_1 and mRNA\_2), linked to distinct genomic locations. There may be several data values linked to each genomic location.

## Source

Ensembl and UCSC January 2010.

## See Also

There is a discussion of the yeastAnno.sources in the withShortRead vignette.

```
data(yeastAnno)
head(yeastAnno)
data(yeastAnno.sources)
names(yeastAnno.sources)
head(yeastAnno.sources$ensembl.gene)
data(chr1_yeast)
head(chr1_yeast)
```
# **Index**

∗Topic classes ExpData-class, [8](#page-7-1) ∗Topic datasets yeastAnno, [25](#page-24-0) ∗Topic hplot plot.genominator.coverage, [17](#page-16-1) plot.genominator.goodness.of.fit, [18](#page-17-0) ∗Topic iteration applyMapped, [3](#page-2-0) ∗Topic manip addPrimingWeights, [1](#page-0-2) aggregateExpData, [2](#page-1-0) collapseExpData, [4](#page-3-0) computePrimingWeights, [7](#page-6-1) getRegion, [9](#page-8-0) importFromAlignedReads, [11](#page-10-0) importToExpData, [12](#page-11-0) joinExpData, [13](#page-12-0) makeGeneRepresentation, [14](#page-13-0) mergeWithAnnotation, [16](#page-15-0) splitByAnnotation, [20](#page-19-0) summarizeByAnnotation, [21](#page-20-0) summarizeExpData, [23](#page-22-0) ∗Topic methods regionGoodnessOfFit-methods, [19](#page-18-1) validAnnotation, [24](#page-23-0) ∗Topic misc computeCoverage, [5](#page-4-1) ∗Topic package Genominator-package, [9](#page-8-0) [,ExpData-method *(*ExpData-class*)*, [8](#page-7-1) \$,ExpData-method *(*ExpData-class*)*, [8](#page-7-1) addPrimingWeights, [1,](#page-0-2) *7* aggregateExpData, [2](#page-1-0) AlignedRead-class, *12* applyMapped, [3](#page-2-0) chr1\_yeast *(*yeastAnno*)*, [25](#page-24-0) collapseExpData, [4](#page-3-0)

```
computeCoverage, 5, 17
computePrimingWeights, 1, 2, 7
ExpData (ExpData-class), 8
ExpData-class, 12, 13, 23
ExpData-class, 8
Genominator
       (Genominator-package), 9
Genominator-package, 9
getColnames (ExpData-class), 8
getDBConnection (ExpData-class), 8
getDBFilename (ExpData-class), 8
getIndexColumns (ExpData-class), 8
getMode (ExpData-class), 8
getRegion, 9
getSchema (ExpData-class), 8
getTablename (ExpData-class), 8
head,ExpData-method
       (ExpData-class), 8
importFromAlignedReads, 11
importToExpData, 12
initialize,ExpData-method
       (ExpData-class), 8
joinExpData, 13
listTables (ExpData-class), 8
makeGeneRepresentation, 14
mergeWithAnnotation, 16
par, 18
plot, 17, 18
plot.genominator.coverage, 6, 17
plot.genominator.goodness.of.fit,
       18
readAligned, 12
regionGoodnessOfFit, 18, 19
regionGoodnessOfFit
       (regionGoodnessOfFit-methods),
       19
```
# INDEX 27

```
regionGoodnessOfFit,data.frame-method
      (regionGoodnessOfFit-methods),
      19
regionGoodnessOfFit,ExpData-method
      (regionGoodnessOfFit-methods),
      19
regionGoodnessOfFit-methods, 19
show,ExpData-method
     (ExpData-class), 8
splitByAnnotation, 20
summarizeByAnnotation, 21
summarizeExpData, 23
validAnnotation, 24
```
yeastAnno, [25](#page-24-0)